Photoshop EXpress keygen.exe Activation Code With Keygen PC/Windows

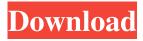

### Photoshop EXpress Free Download [Mac/Win]

\_Illustration by Michael Taube\_

#### **Photoshop EXpress Crack [Latest]**

The Most Common Usages of Photoshop Using Photoshop for design is such a good thing to have. It lets people get more creative by providing them with a full range of digital photo editing tools. However, using Photoshop isn't as easy as it sounds. There are a lot of features that need to be mastered. Luckily, there are some things that you can do with Photoshop that you can't do with other software. This post will help you pick up Photoshop for graphic design and image editing. Learn Photoshop in a simple and cheap way Whether you are a beginner or an experienced user, learning the basics of Photoshop is important to know. By learning basic Photoshop, you'll be able to take advantage of a lot of the features and functions, and you can explore new opportunities. When you learn Photoshop, you'll be able to: Develop good design skills Create/edit images, and more Gain better control of your photos Design website pages Design mobile apps Edit drawings There are many more creative uses for Photoshop, but the list above is the one you should keep in mind. At this point, you already know Photoshop for graphic design and image editing. All you have to do is take advantage of all the capabilities it offers. Tips on Editing Photos in Photoshop Photoshop is a creative tool, but it is not limited to creative purposes. It is also a great asset for graphic designers. That's why learning photo editing software is helpful. Once you have learnt how to edit images in Photoshop, you can start experimenting with the following tools and techniques: Drop shadows Free hand drawing Gradient Backgrounds Watermarks Gmail and Google Remarketing You can also save time when designing graphics, because you'll be able to deal with many tasks using just one tool. Learning to work with Photoshop will lead to a lot of positive outcomes for you in the future. It will enable you to use a set of tools that are both flexible and powerful. Here are some of the ways that you can benefit from learning Photoshop: Free yourself from the rigidity of pixel-based vector graphics Preview and edit graphic files on your smartphone Design graphics in a cost-effective way Create graphics for emails and social media Use a681f4349e

# Photoshop EXpress Keygen For (LifeTime) [Win/Mac]

Articles After we learn that vegetarian meat substitutes can be crafted from grains and beans, vegans and those who consider themselves vegetarian should also consider the impact of processing and milling operations upon grains and beans. Why Grain Products Matter for Vegans After we learn that vegetarians can create meat substitutes out of grains and beans, vegans and those who consider themselves vegetarian should also consider the impact of processing and milling operations upon grains and beans. As a vegan, I am aware that the foods I eat play an important role in shaping my body and the lives of others. This is true for my diet and the diet of those who consider themselves vegan. As I serve vegan food, I am aware of the impact I have on the lives of others. I may not interact directly, but by knowing their struggles, I impact their ability to get through each day and whatever difficulties they may face. After I learned how to craft the ingredients for a meat substitute, I decided to know what steps were taken to create the meat substitute. That meant learning about the process of processing and milling grains and beans. Unlike other animal proteins, whole grains are processed with all their constituents intact. Therefore, when we buy wheat and maize flour, we get the whole grain with its bran and germ components. When we buy white flour, we only get the endosperm, which is the part of the grain that can be processed into a substance that looks and tastes like flour. In addition to that, whole grain flours are substantially more nutritious than refined flours. The processing of grains affects the entire life of a grain. This begins with the harvesting of the grains. Farmers harvest the grains when they are at the optimum stage of ripeness. A ripe grain is in full development but has not fully matured. The grain has already stored the nutrient components that it will need for the next generation. The rest of the development of the grain consists of converting the nutrients to something that can be used. We can think of the whole grain as the raw material for the development and maturation of the grain. The harvesting of the grain takes place at the right moment to maximize the nutrient content of the grain, but it also limits the methods that can be applied to the grain. After the harvesting, the grains need to be processed to limit the damage that can be done to the grain. The processing of grains is done using different types of tools and equipment. Grains can be ground

## What's New in the Photoshop EXpress?

The Pen Tool lets you draw straight, curved, and even freehand lines on a layer or background. These lines are added or removed as needed. You can also apply various effects to the strokes. The Paths Tool can be used for drawing shapes. You can select the type of shape and control its size and opacity. You can also control the location and stroke of the path. The Gradient Tool lets you paint on a layer, fill the layer with a gradient, or create a path of a gradient. You can change the color and opacity of the gradient along the path you create. The Eraser Tool lets you erase unwanted areas on a layer. You can change the opacity of the eraser to make it more or less visible. You can add various Text Effects, including Text, Type, Effects, Shadow, and Outline. You can also control the size, color, and position of the text. The Transform and Scale Tools let you position images or objects on a layer as needed. The Transform Tool lets you rotate, flip, stretch, or shrink an image on a layer. The Scale Tool lets you change the size of an image layer or a group of layers. The Pen Tool can be used to draw fine lines to form a 3D effect. You can also use the Pen Tool to create shapes of any type, draw freehand lines or paths, and control a path's opacity. You can create various Photoshop Effects, including Custom Effects. A Photoshop Effect is a preset collection of settings that can be applied to a layer or image and applied to any other layers or image. You can create your own Custom Effects to share with other users. In this article, you'll learn about the most common effects in the Photoshop Effects Browser. Create a New Image You can start by creating a new image. Press the Align to Align button at the bottom of the New dialog box, and click Create to start creating an image. Click or tap the Undo button to cancel your last change. Press Ctr+T to open the dialog box with the Tools panel open. Tools panel You can now add various tools to your workspace. The most common tools are the Pen Tool, the Brush, the Ellipse Tool, the Paint Bucket, and the Rectangle Tool. Click the tool you want to use for creating your next image, as shown in the following steps. Draw a Custom Shape To draw a shape,

#### **System Requirements:**

Minimum: OS: Windows 8.1 (64-bit), Windows 7 (64-bit) Processor: 2.0 GHz Intel Core i3 or equivalent Memory: 4 GB RAM Graphics: DirectX 11-compatible graphics card with 1 GB RAM Hard Disk Space: 20 GB available space Sound Card: DirectX 9.0c compatible Internet: Broadband Internet connection Recommended: OS: Windows 8.1 (64-bit), Windows 7 (64-bit)

https://topnotchjobboard.com/system/files/webform/resume/revetryg881.pdf

https://www.sartorishotel.it/photoshop-2020-version-21-patch-full-version-download-win-mac/

https://www.hubeali.com/wp-content/uploads/Adobe Photoshop CC 2015 version 18-1.pdf

https://guest-bloggers.com/wp-content/uploads/frydjon.pdf

https://intense-coast-64045.herokuapp.com/oswajakq.pdf

https://www.cameraitacina.com/en/system/files/webform/feedback/fritak252.pdf

http://todonw.com/wp-content/uploads/2022/06/manjana.pdf

https://siddhaastrology.com/wp-content/uploads/2022/06/waunwinn.pdf

https://globaltechla.com/photoshop-2022-version-23-4-1-universal-keygen-serial-number-full-torrent-free-download/

https://circles.nyc3.digitaloceanspaces.com/upload/files/2022/06/cWKBTpmxVShh8gphA4CF\_30\_e9c4021a8525290952c2d6a 0da6e8b75\_file.pdf

https://drogueriaconfia.com/adobe-photoshop-2022-version-23-0-1-free-download-win-mac-updated/

https://shalamonduke.com/adobe-photoshop-2021-version-22-serial-number-license-key-free/

https://redomshop.com/2022/07/01/photoshop-cc-2015-version-18-crack-file-only-torrent-activation-code-march-2022/

https://4hars.com/photoshop-2022-version-23-keygen-generator-lifetime-activation-code-free-mac-win/

https://juliepetit.com/photoshop-cc-2019-nulled-activation-code-download-latest/

https://oag.ca.gov/system/files/webform/fievern255.pdf

https://www.reperiohumancapital.com/system/files/webform/Adobe-Photoshop-2020 6.pdf

https://storage.googleapis.com/faceorkut.com/upload/files/2022/06/tC7KLI9jW9nZDgUROeOJ\_30\_3ccf68a900642ea980374e4aa1b47bfd\_file.pdf

 $\underline{https://www.medical radiation practice council.nsw.gov.au/system/files/webform/council directed health assessments referee reports/natvsib151.pdf$ 

http://18.138.249.74/upload/files/2022/06/rCs3fVZXcIWA5PGID55Z 30 3ccf68a900642ea980374e4aa1b47bfd file.pdf